## **Changing Directory**

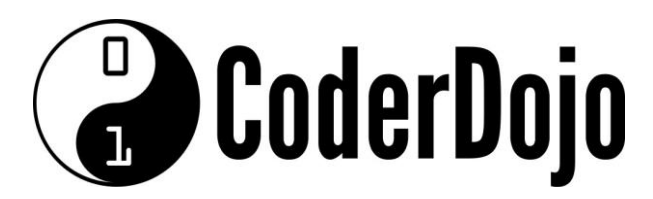

## **Changing Directory**

**I'm Learning** Pi Basics Card**1**of **1**

1 Can you find and open the *file manager* program on the main menu or the task bar? *(Hint: It is under the Accessories sub-menu)*.

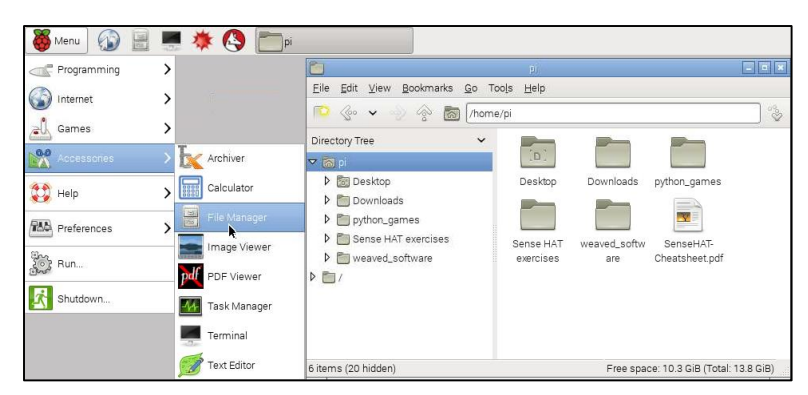

2 Normally the file bowser will open up at the pi user's *home directory* (remember you are logged in as the user named pi). Can you find where the file explorer shows you this piece of information?

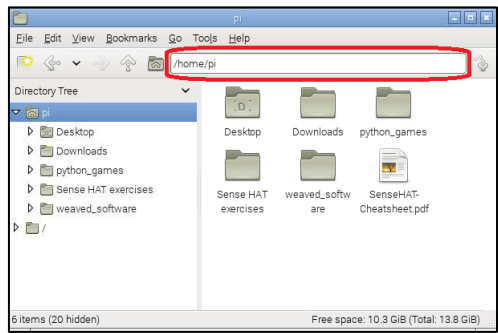

3 Your Mac or Windows computer usually has the C:/ location at the *root*, or top of all the other directories. This simply means that all other directories are contained within the C:/ directory. On the Raspberry Pi the root directory is called */* (just a forwards slash). Can you use the file browser to navigate to the / directory?

4. Within the root directory you can see that the file explorer shows all the other directories and *files* that it contains.

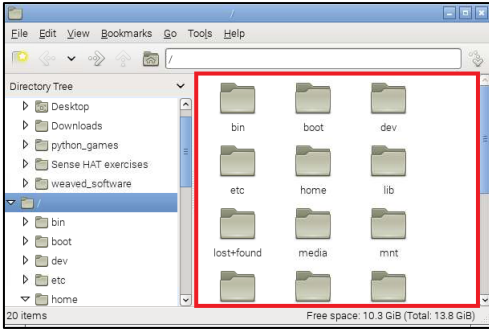

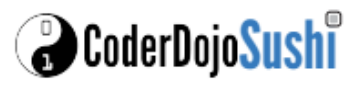

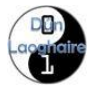